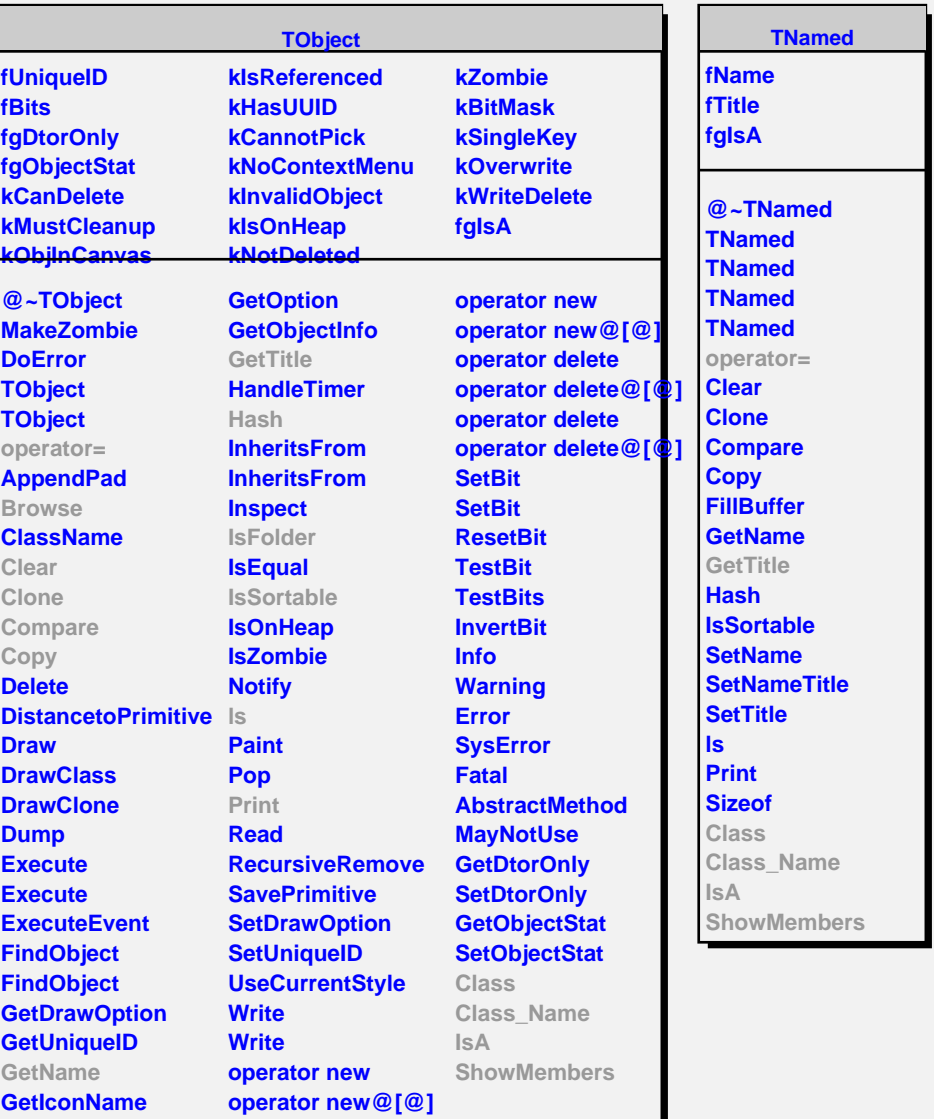

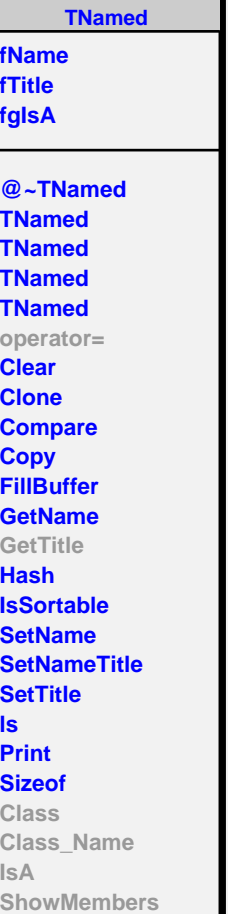

## **TDictionary**

**kNone kVector kList kDeque kMap kMultimap kSet kMultiset fgIsA**

**@~TDictionary Property Class Class\_Name IsA ShowMembers Streamer**

**fInfo fClassPtr fClass fgIsA @~TBaseClass TBaseClass Browse GetTitle GetClassPointer GetDelta IsFolder IsSTLContainer Property Class Class\_Name IsA ShowMembers Streamer StreamerNVirtual**

**TBaseClass**